## SAP ABAP table SDM\_MRP\_ELEMENT {SDM: Stock, Supply or Demand MRP Element}

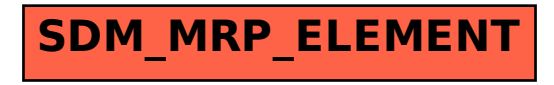